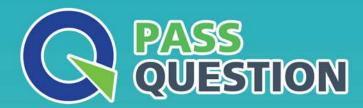

## QUESTION & ANSWER

HIGHER QUALITY, BETTER SERVICE

**Provide One Year Free Update!** 

https://www.passquestion.com

Exam : E\_C4HYCP\_12

Title: SAP Certified Product

Support Specialist - SAP

**Commerce Cloud** 

**Version**: DEMO

- 1. How do you persist changes to enable and disable JDBC logging?
- A. SAP Commerce Administration Console
- B. Java code
- C. Configuration properties file
- D. Backoffice Administration Cockpit

Answer: C

- 2. Which of the following does Product Support consider to be a workaround?? Note: There are 2 correct answers to this question.
- A. The support engineer provides guidelines on how to implement and configure a custom Spring bean overriding the default behavior in SAP Commerce.
- B. The support engineer provides an alternative solution that resolves at least the basic processes of the affected feature.
- C. The support engineer provides the customer with the official SAP Commerce patch that includes the fix.
- D. The support engineer provides guidelines on how to modify the code of the affected feature.

Answer: A,C

- 3.A customer reports a performance problem with DefaultStockService. After checking the customer's system by running SELECT COUNT(\*) FROM {StockLevelHistoryEntry}, you discover that there are hundreds of millions of instances of StockLevelHistoryEntry.
- What would you do to resolve this performance issue?? Note: There are 2 correct answers to this question.
- A. Delete the content of the StockLevelHistoryEntry table directly from the database to immediately improve performance.
- B. Implement a CronJob that will clean the StockLevelHistoryEntry table according to customer business needs.
- C. Suggest an improvement by creating a maintenance request for the customer.
- D. Run Cleanup Type System in the SAP Commerce Administration Console.

Answer: C,D

4. Your customer is planning to use a PostgreSQL database for a new project.

Where do you confirm the third-party compatibility?

- A. SAP Store
- B. SAP Commerce official product documentation
- C. SAP Support Portal
- D. SAP Community

Answer: C

- 5. How do you configure SAP Commerce cluster settings?? Note: There are 2 correct answers to this question.
- A. Specify exactly the same cluster settings for each node in the %HYBRIS\_BIN%/config/local.properties file.
- B. Specify the cluster settings in the %HYBRIS BIN%/config/local.properties file for each cluster node.

- C. Set the cluster.node.autodiscovery to True in order to enable cluster ID autodiscovery.
- D. Specify the cluster settings of each cluster node in the %HYBRIS\_BIN%/config/tomcat/conf/server.xml file.

Answer: B,C